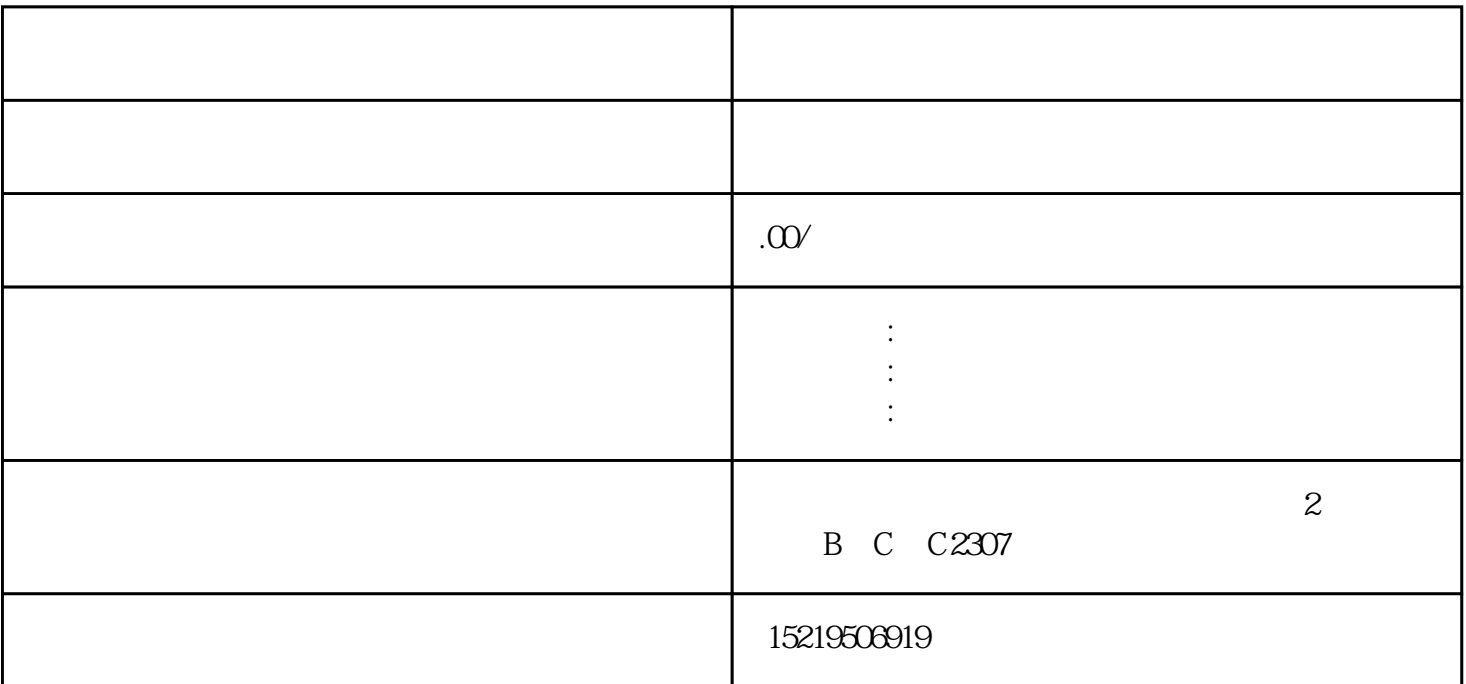

在各个所属的一个标准,在各个标准中的一个标准中,是在年度开始建立各级账户的同时,应将上建立各级账户的同时,应将上建立各级账户的同时,应将上建立各级账户的同时,应将

 $1$  ;  $\alpha$  $($ 

 $\frac{1}{\sqrt{2}}$ :

第三步:按照会计科目表的顺序、名称,在总账账页上建立总账账户;并根据总账账户明细核算的要求,

第1步:按照需用的各种账簿的格式要求,预备各种账页,并将活页的账页用账夹装订成册。

 $\frac{1}{2}$  and  $\frac{1}{2}$  and  $\frac{1}{2}$  a

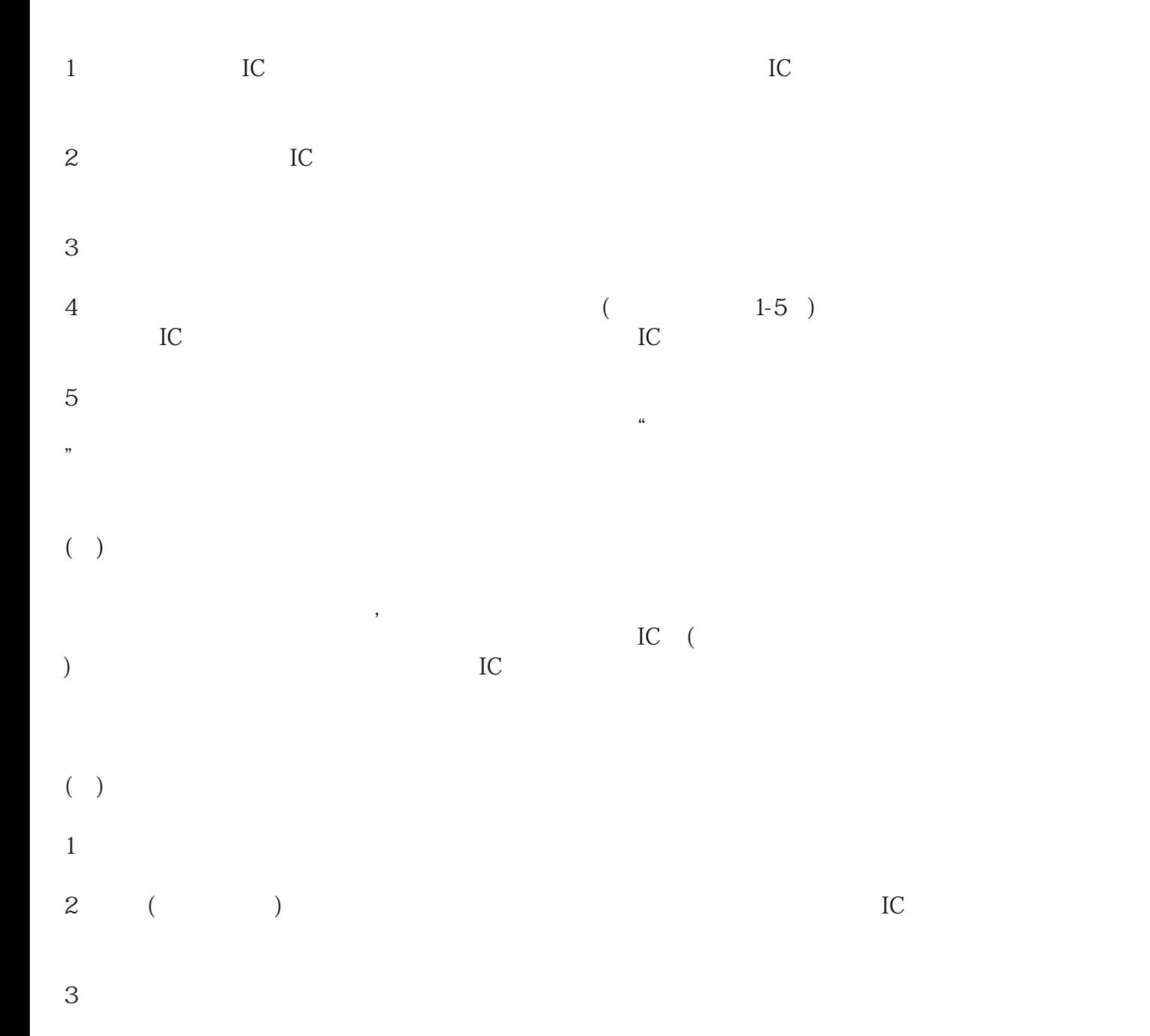